# **CheatSheet** Linux BaSh

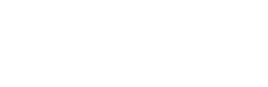

# **Navigation**

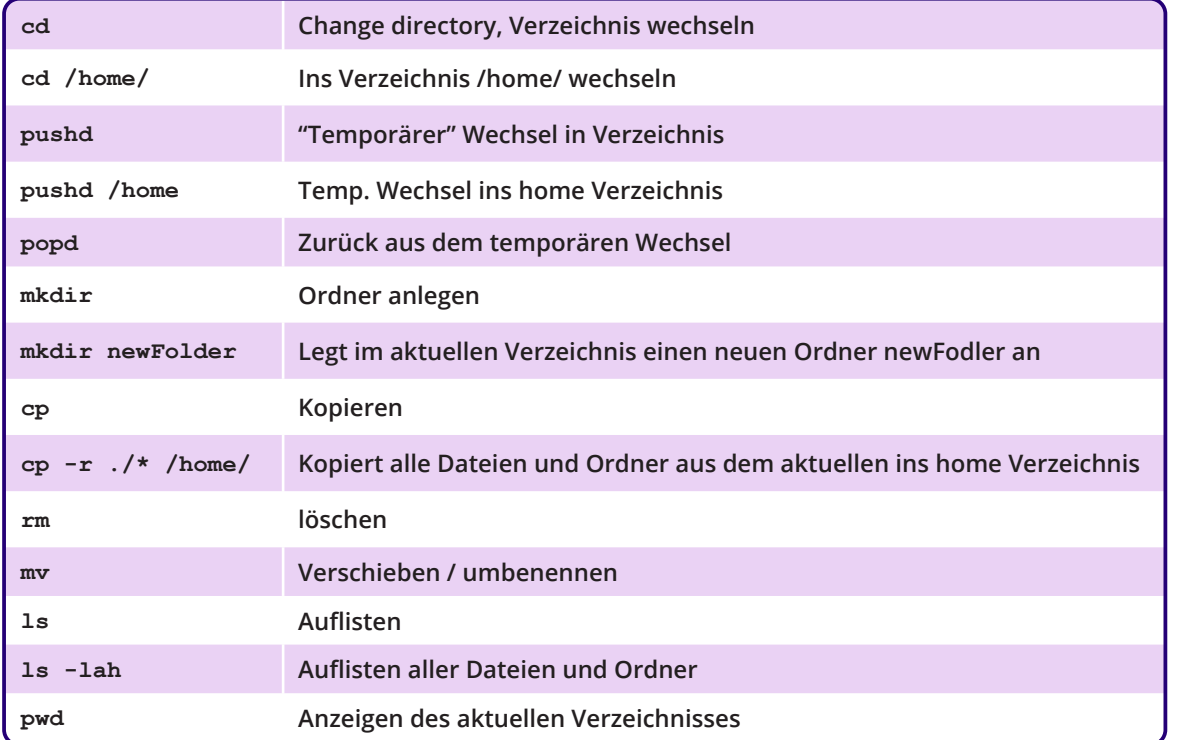

# **Textausgabe**

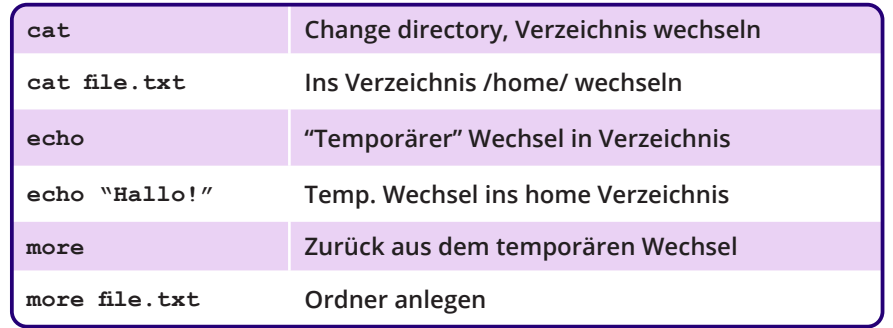

### **Verzweigung While-Loop**

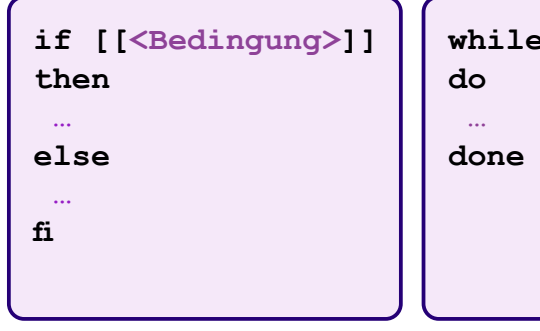

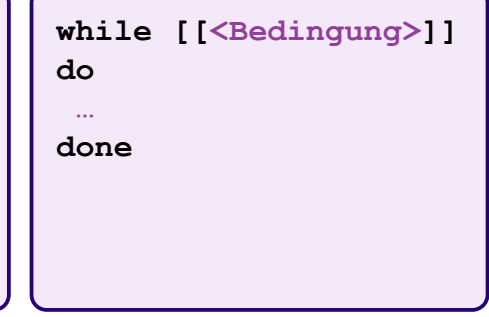

Agile Tenguin

# **Suchen und Finden**

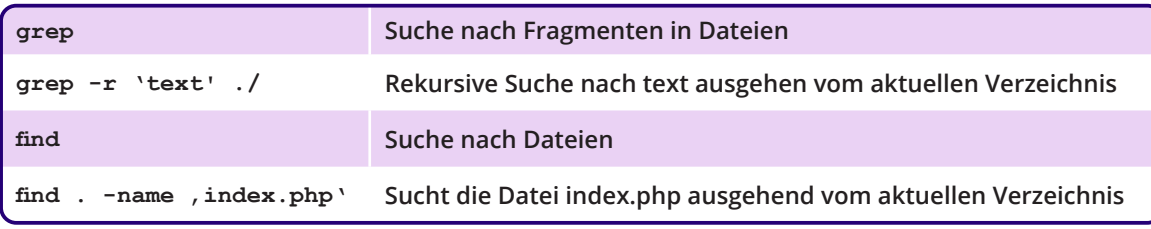

### **For-Loop**

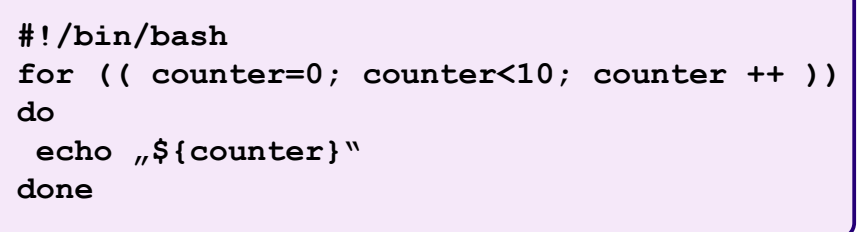